# Serie Exercices

# **Exercice 1**

Quels types de littéraux sont les deux exemples suivants ?

"Hello ", "007"

# **Exercice 2**

Quels types de littéraux sont les quatre exemples suivants ?

"1.5", 2.0, 528, False

# **Exercice 3**

Quelle est la valeur décimale du nombre binaire suivant ?

1011

# Variables

# **Exercice 1**

Quel est le résultat de l'extrait suivant ?

 $\text{var} = 2$  $var = 3$ print (var)

# **Exercice 2**

Parmi les noms de variables suivants, lesquels sont illégaux en Python ?

my\_var  ${\rm m}$  $101$ averylongvariablename  $m101$ m 101 Del Del

# **Exercice 3**

Quel est le résultat de l'extrait suivant ?

 $a = 11'$  $b = "1"$  $print(a + b)$ 

## **Exercice 4**

Quel est le résultat de l'extrait suivant ?

 $a = 6$  $b = 3$ a  $/= 2 * b$ print(a)

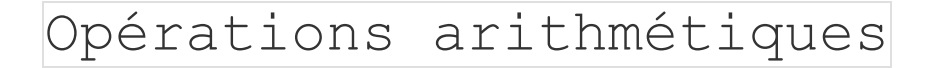

## **Exercice 1**

Quel est le résultat de l'extrait suivant ?

print  $((2 * 4), (2 * 4), (2 * 4))$ 

#### **Exercice 2**

Quel est le résultat de l'extrait suivant ?

print  $((-2 / 4), (2 / 4), (2 / 4), (-2 / 4)]$ 

# **Exercice 3**

Quel est le résultat de l'extrait suivant ?

print  $((2 \times -4), (2 \times 4), (2 \times 3 \times 3 \times 2))$ 

#### **Exercice 4**

Quel est le résultat de l'extrait suivant ?

 $x = int (input("Enter a number: "))$  # The user enters 2 print $(x * "5")$ 

# **Exercice 5**

Quel est le résultat attendu de l'extrait de code suivant ?

```
x = input("Enter a number: ") # The user enters 2]print(type(x)
```
# **Exercice 6**

Votre tâche consiste à compléter le code afin d'évaluer l'expression suivante :

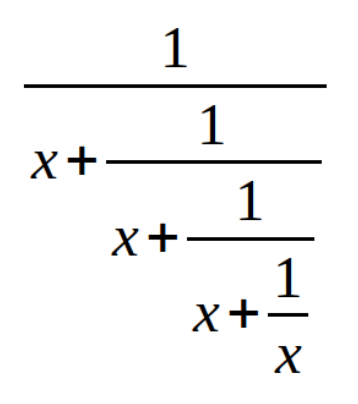

Le résultat doit être attribué à  $\overline{y}$ . Soyez prudent - surveillez les opérateurs et gardez à l'esprit leurs priorités. N'hésitez pas à utiliser autant de parenthèses que nécessaire.

Vous pouvez utiliser des variables supplémentaires pour raccourcir l'expression (mais ce n'est pas nécessaire). Testez soigneusement votre code.

# **Données de test**

Exemple d'entrée :1

Production attendue:

 $y = 0.6000000000000001$ 

Exemple d'entrée :10

Production attendue:

 $y = 0.09901951266867294$ 

Exemple d'entrée :100

Production attendue:

 $y = 0.009999000199950014$ 

Exemple d'entrée :- 5

Production attendue:

 $y = -0.19258202567760344$ 

# Commentaires

## **Exercice 1**

Quel est le résultat de l'extrait suivant ?

```
# print("String #1")
print("String #2")
```
#### **Exercice 2**

Que se passera-t-il lorsque vous exécuterez le code suivant ?

# This is a multiline comment. #

print("Hello!")